#### AULA – 09 ALOCAÇÃO DINÂMICA DE MEMÓRIA

Caio César Teodoro Mendes

# Pointeiros - Analogia

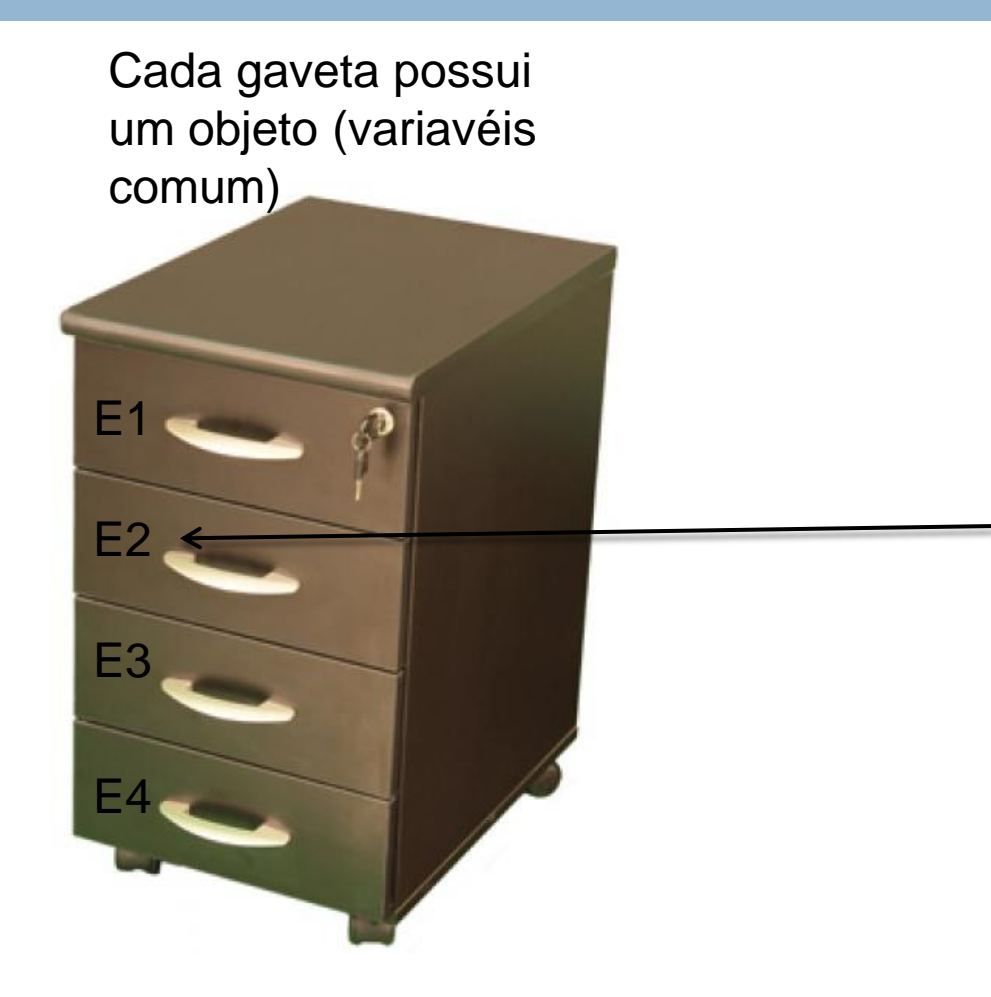

#### Gaveta possui um endereço (Ponteiro)

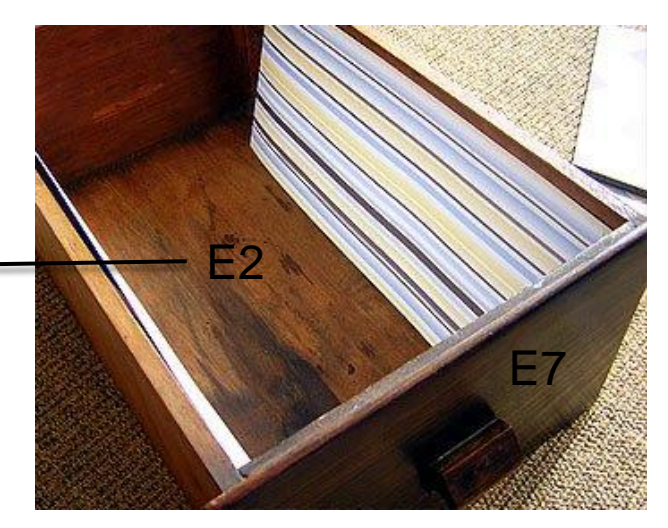

Gavetas endereçadas

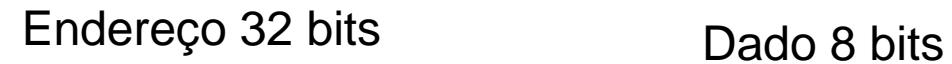

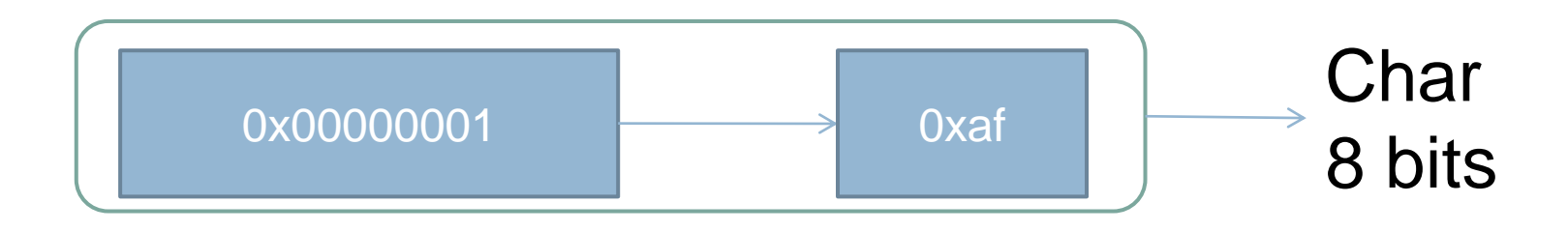

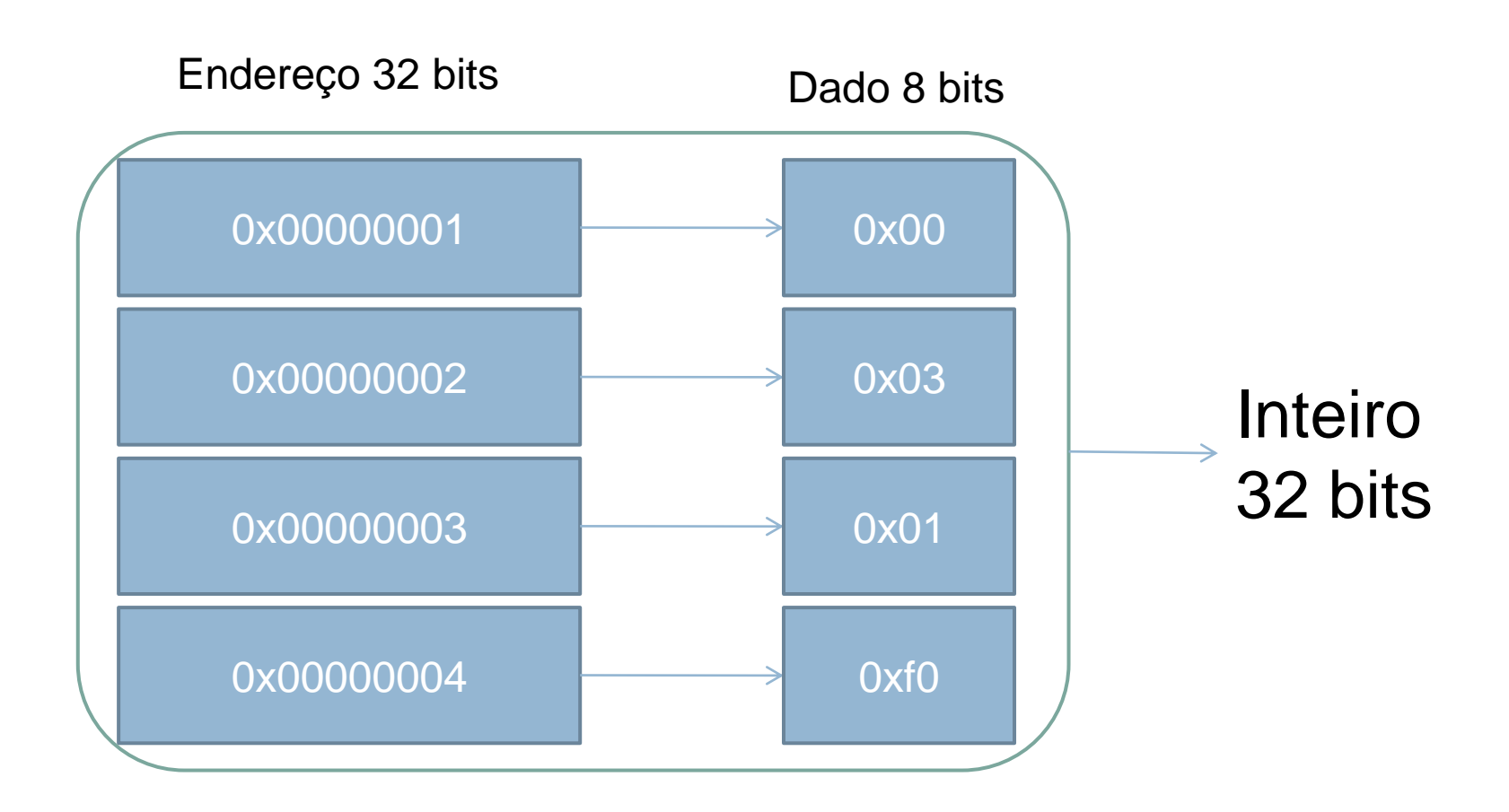

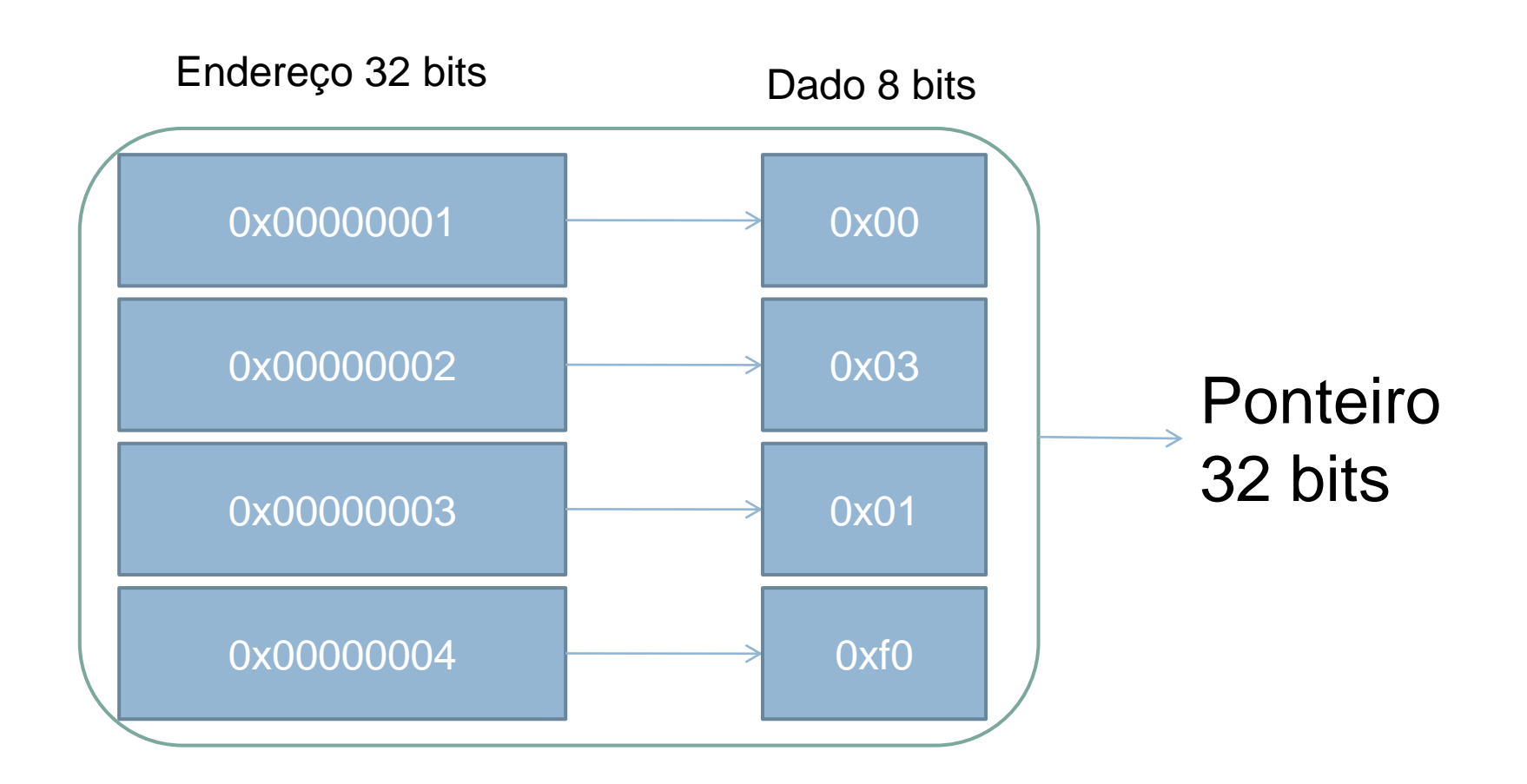

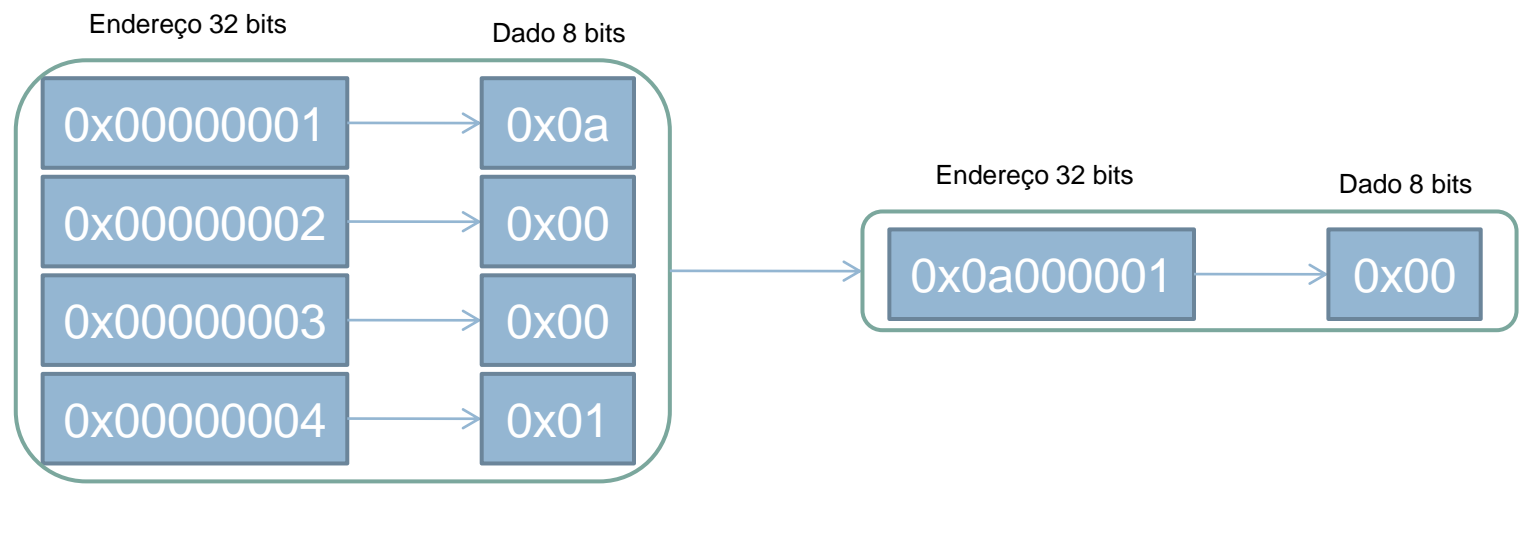

Ponteiro Char

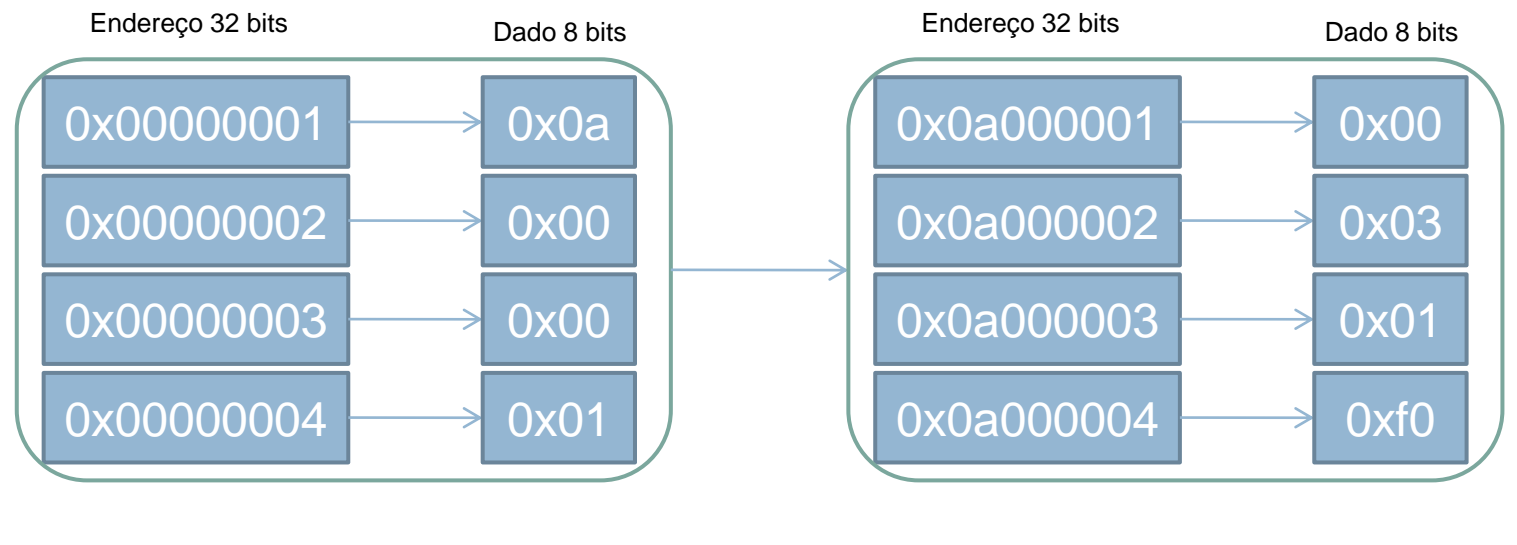

Ponteiro Inteiro

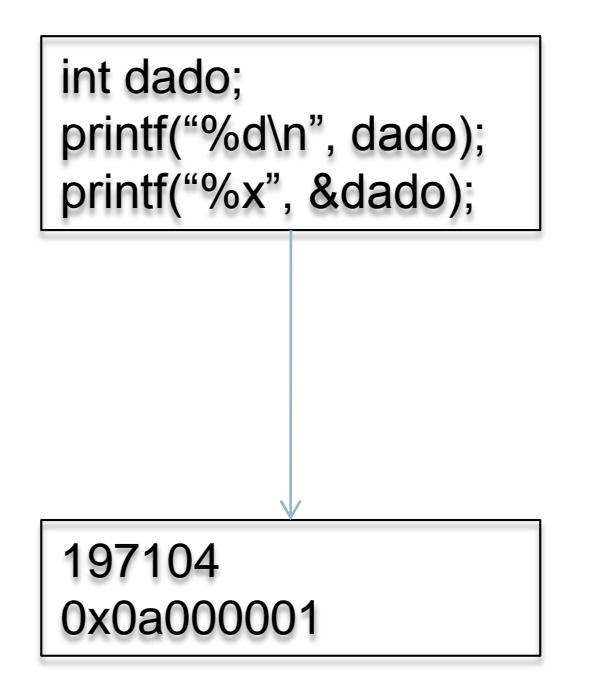

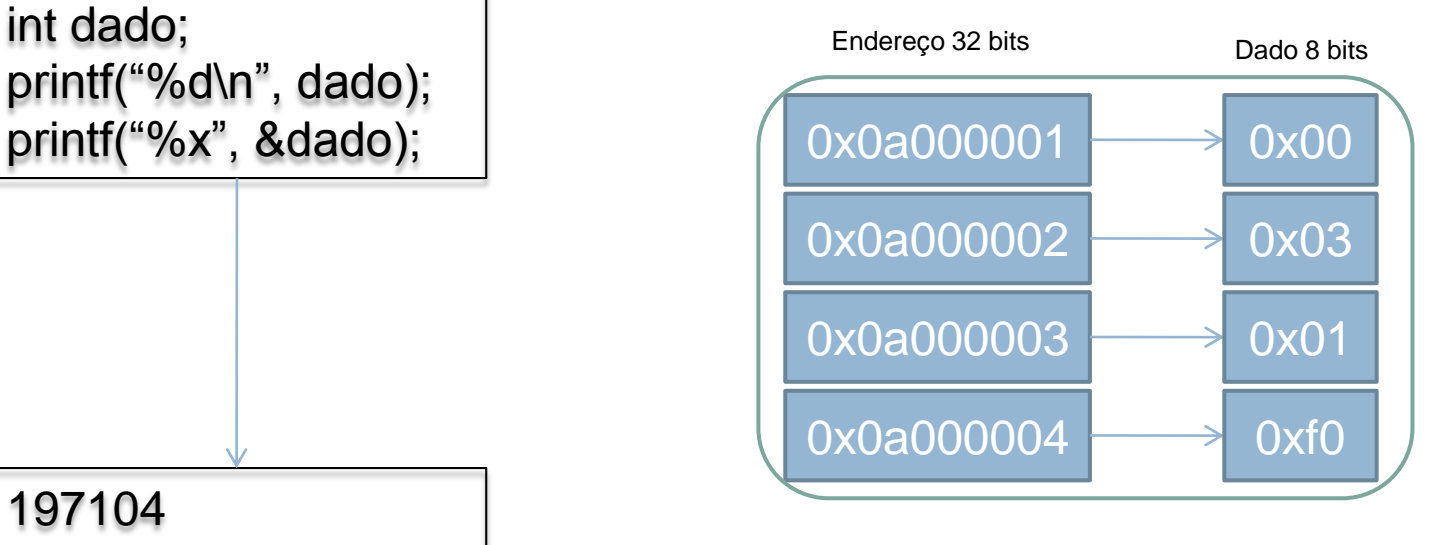

Inteiro

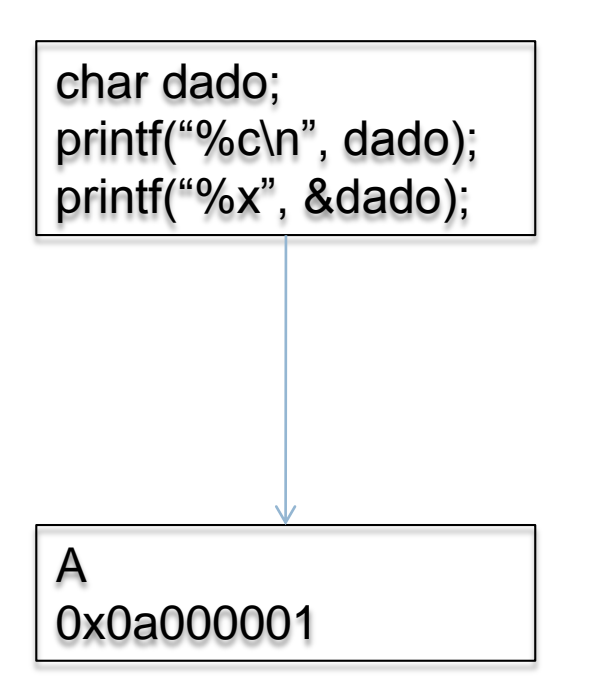

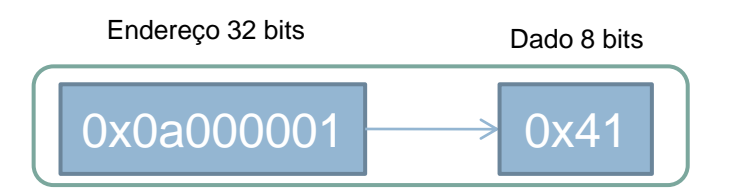

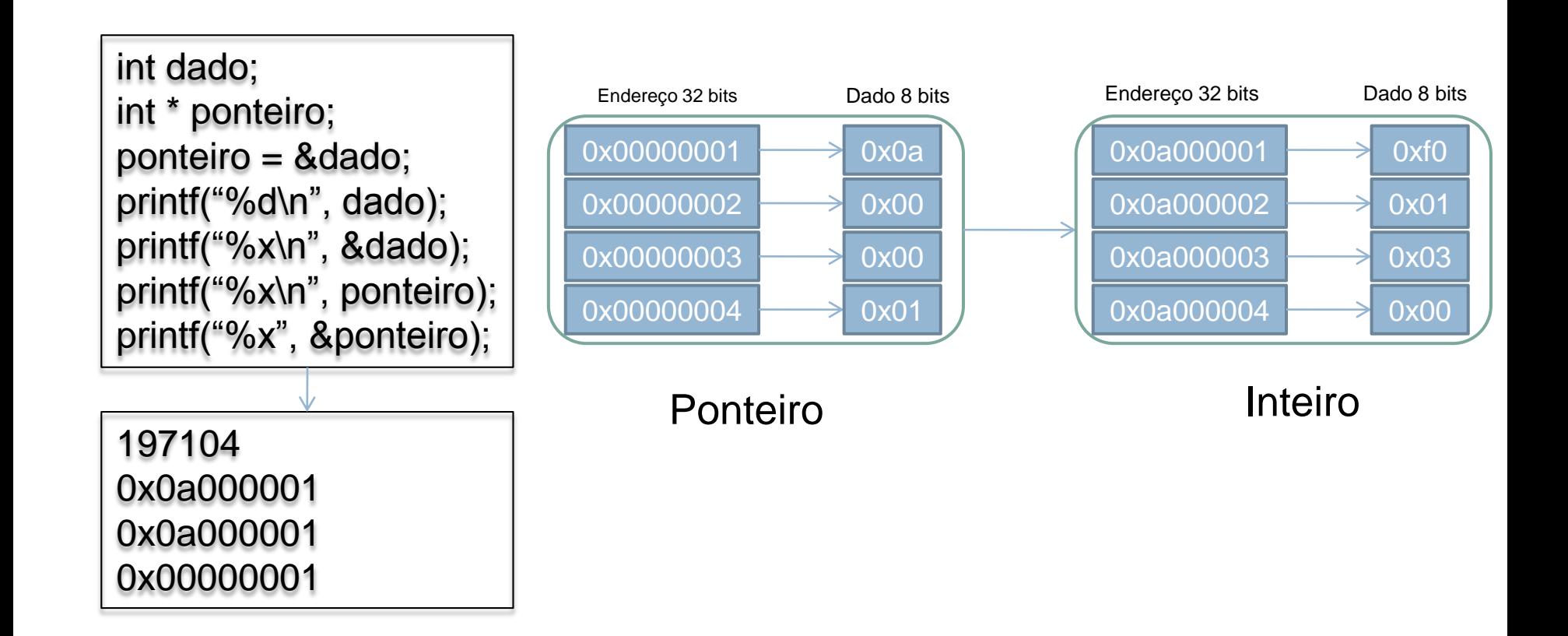

#### Função malloc

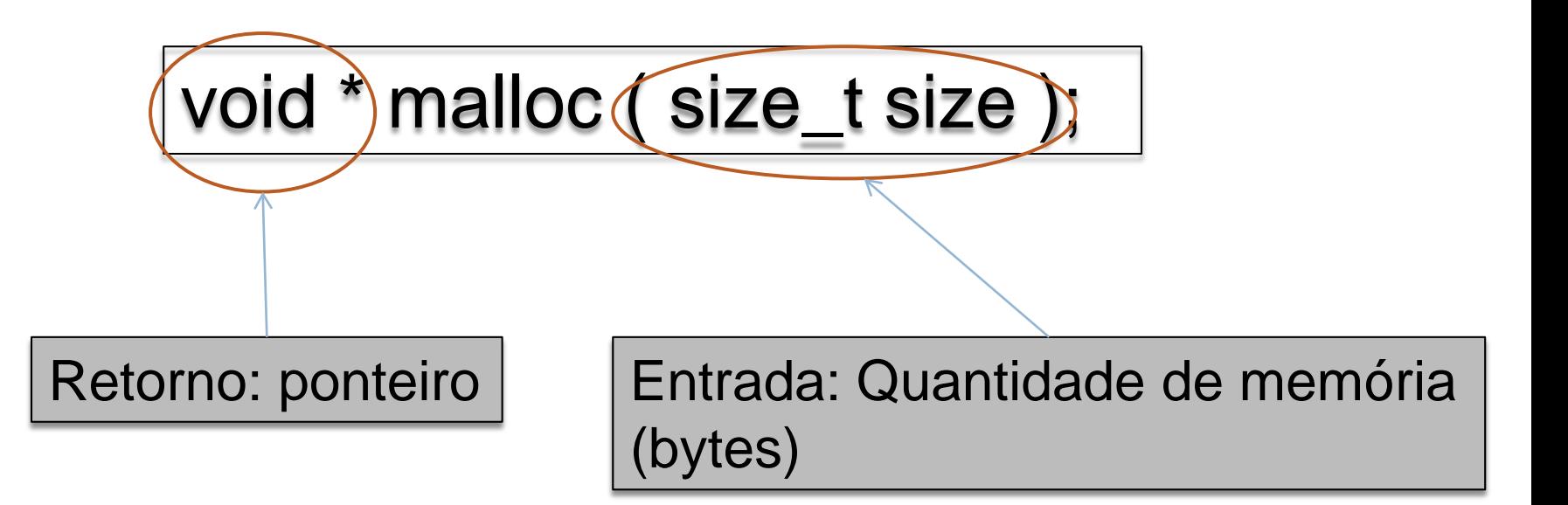

```
int * ponteiro;
ponteiro = (int *) malloc(sizeof(int));
*pointeiro = 10;
```

```
printf("%d", *ponteiro);
```
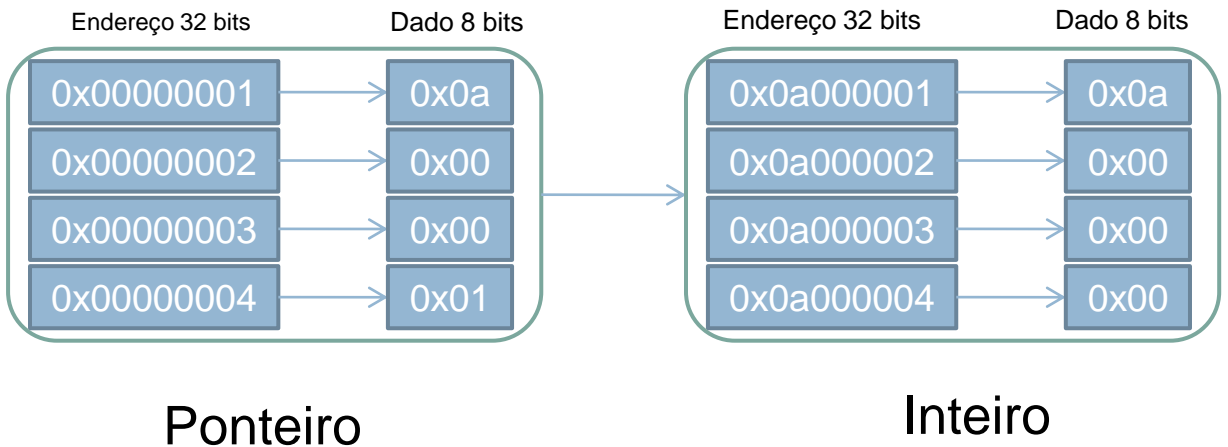

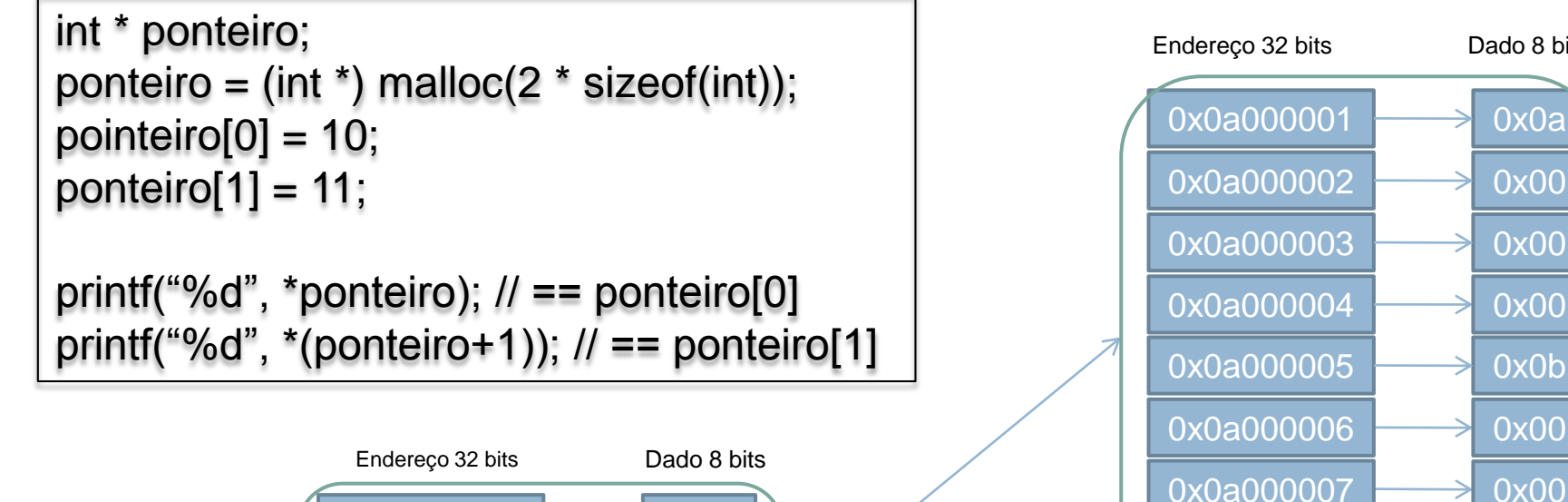

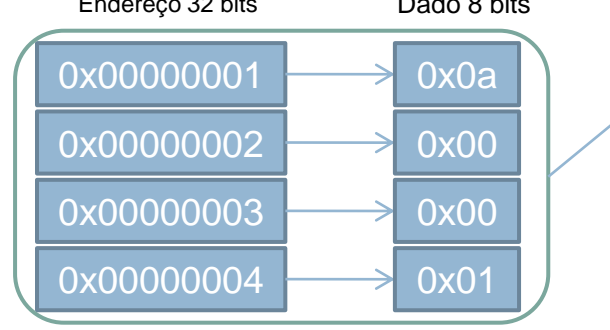

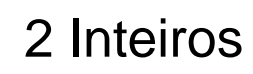

 $0x0a000008$   $\longrightarrow 0x00$ 

Dado 8 bits

Ponteiro

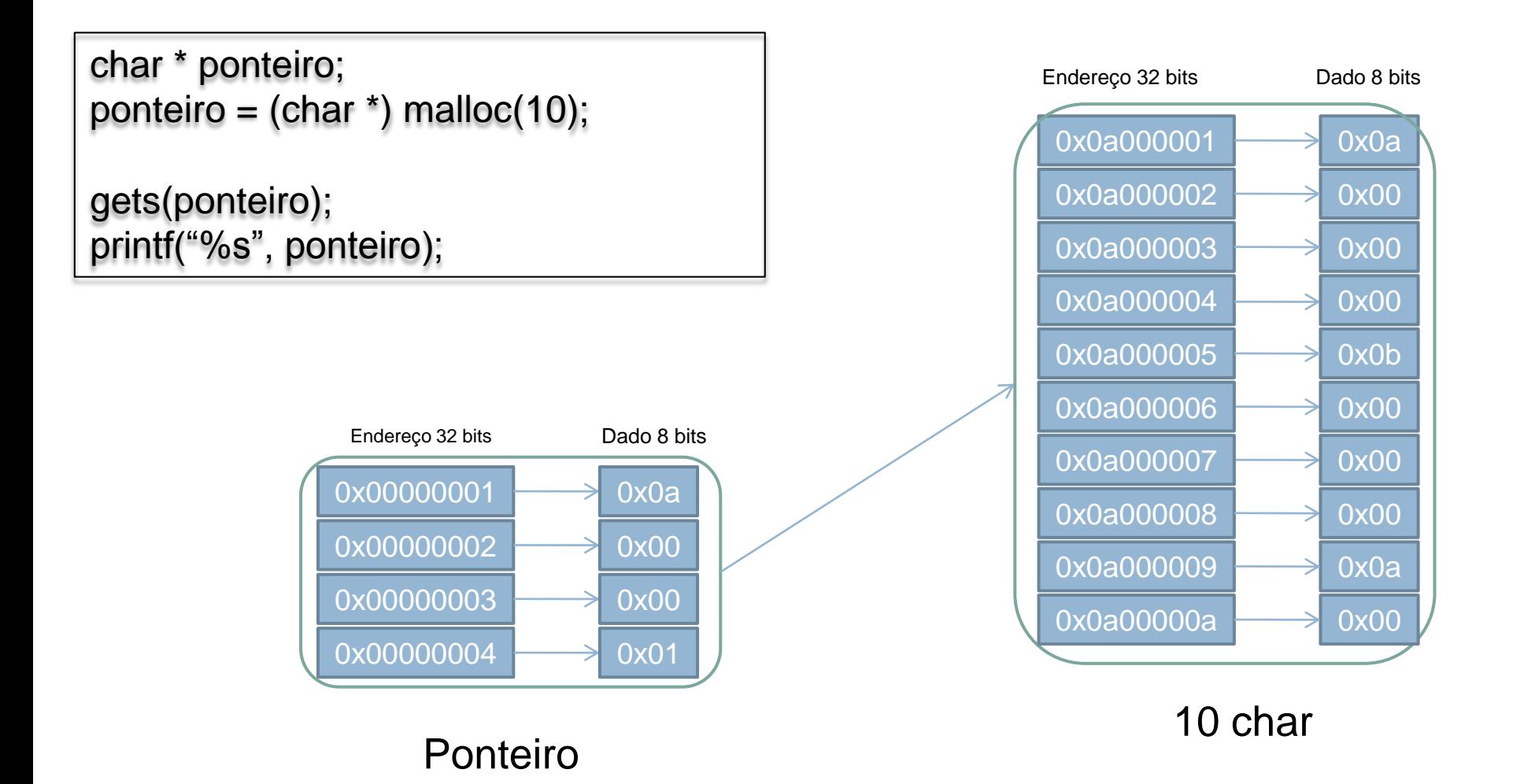

#### Função free

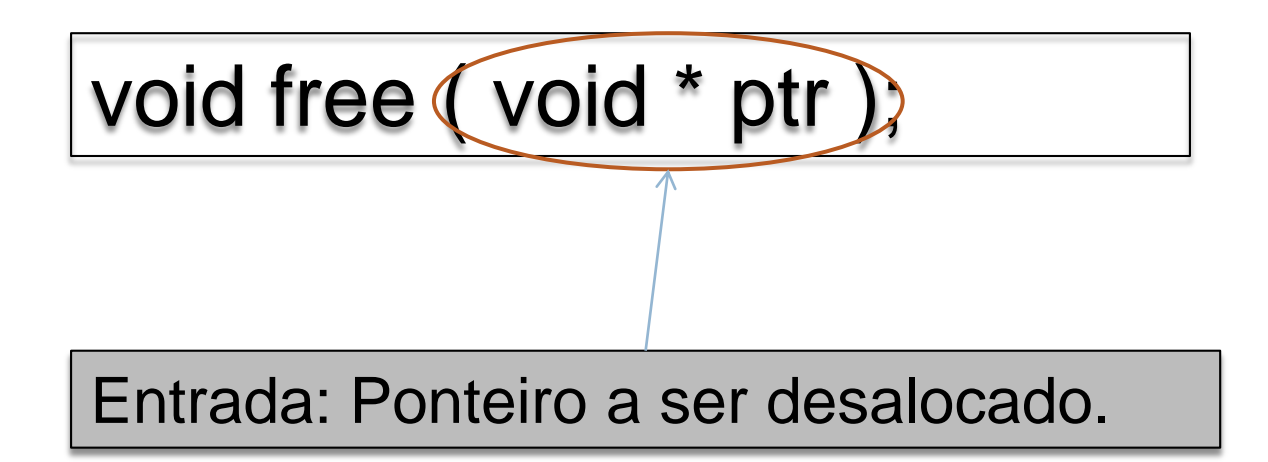

```
int * ponteiro;
ponteiro = (int *) malloc(sizeof(int));
*pointeiro = 10;
printf("%d", *ponteiro);
free(ponteiro);
```
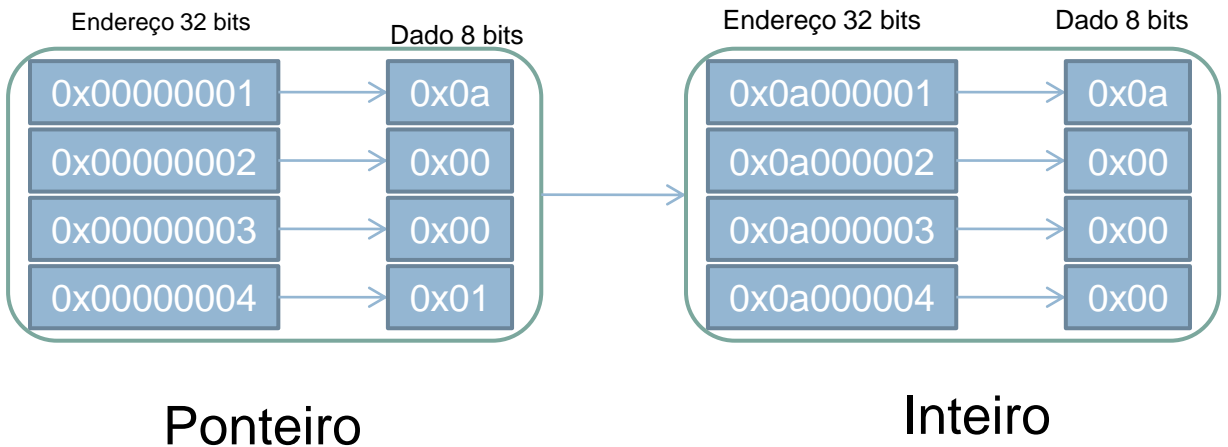

#### Exercício

□ wiki.icmc.usp.br